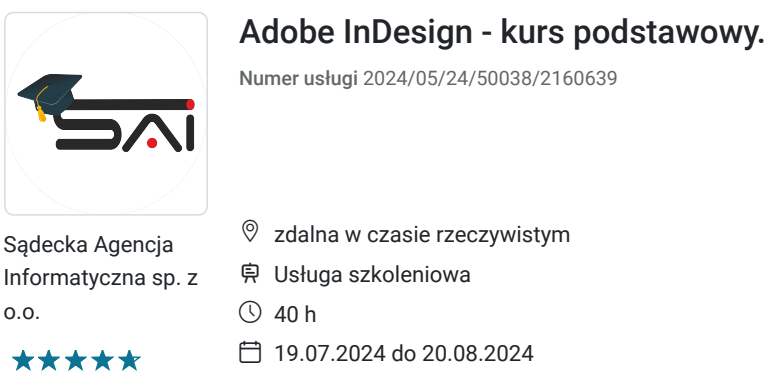

# Informacje podstawowe

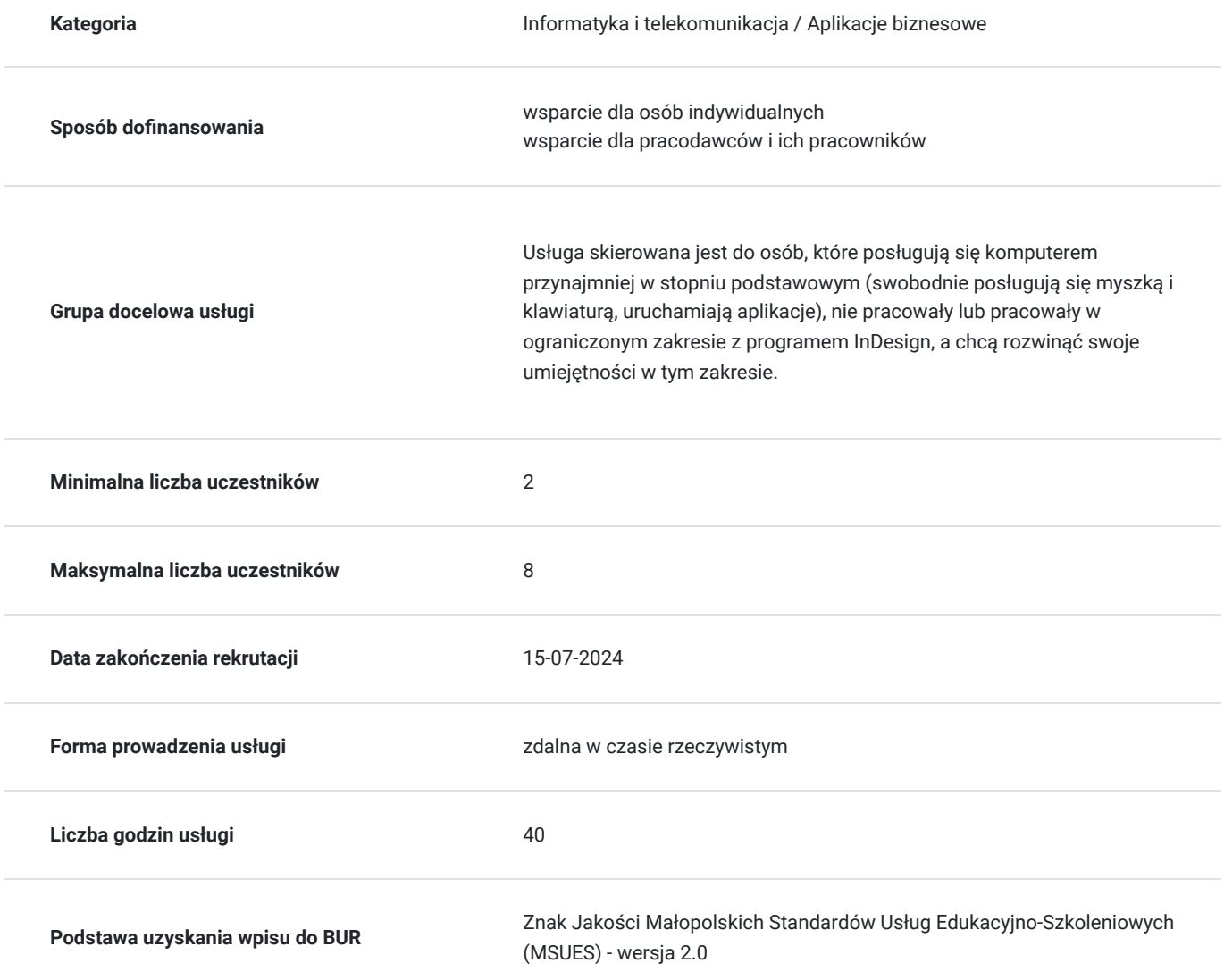

3 200,00 PLN brutto 3 200,00 PLN netto 80,00 PLN brutto/h 80,00 PLN netto/h

### Cel

#### **Cel edukacyjny**

Usługa przygotowuje uczestników do samodzielnego tworzenia dokumentów reklamowych, wykonywania prostego składu książki oraz prostych publikacji multimedialnych.

### **Efekty uczenia się oraz kryteria weryfikacji ich osiągnięcia i Metody walidacji**

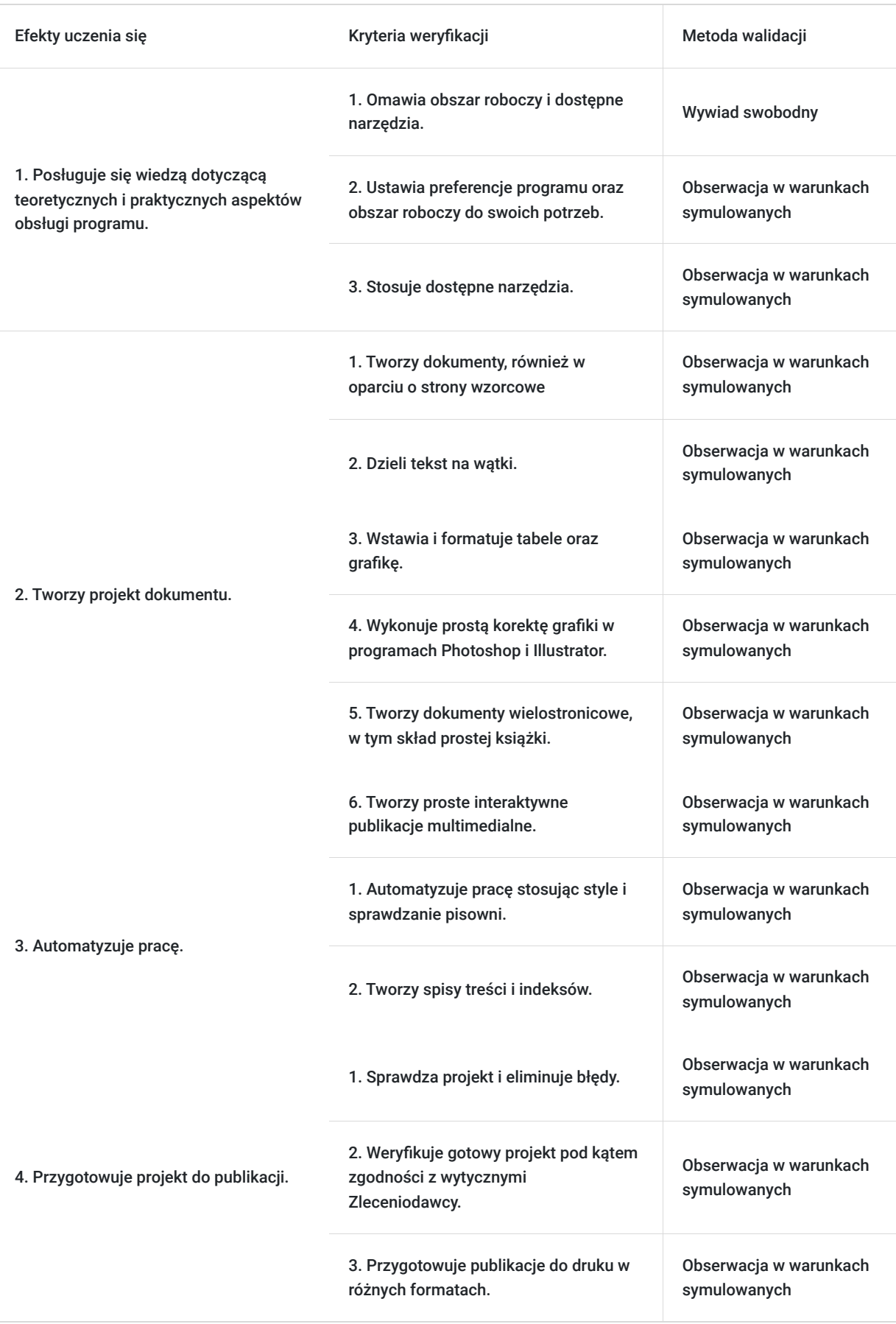

# Kwalifikacje

#### **Kompetencje**

Usługa prowadzi do nabycia kompetencji.

#### **Warunki uznania kompetencji**

Pytanie 1. Czy dokument potwierdzający uzyskanie kompetencji zawiera opis efektów uczenia się?

Tak, zawiera.

Pytanie 2. Czy dokument potwierdza, że walidacja została przeprowadzona w oparciu o zdefiniowane w efektach uczenia się kryteria ich weryfikacji?

Tak, potwierdza.

Pytanie 3. Czy dokument potwierdza zastosowanie rozwiązań zapewniających rozdzielenie procesów kształcenia i szkolenia od walidacji?

Tak, potwierdza.

# Program

Szkolenie skierowane jest do osób, które chcą nauczyć się od podstaw programu Adobe InDesign.

Program zajęć:

- 1. Poruszanie się w programie, ustawienie preferencji programu, omówienie obszaru roboczego i dostępnych narzędzi;
- 2. Tworzenie dokumentów: dobór rozmiaru stron, tworzenie stron wzorcowych, podgląd dokumentu;
- 3. Praca z tekstem, w tym z wątkami tekstu, sprawdzanie pisowni;
- 4. Wstawianie i formatowanie tabel oraz grafiki, dobór kolorów;
- 5. Współpraca z programami graficznymi Photoshop, Illustrator;
- 6. Wykorzystanie styli wbudowanych i własnych, tworzenie spisów treści i indeksów;
- 7. Praca z dokumentem wielostronicowym skład książki;
- 8. Tworzenie interaktywnych publikacji multimedialnych;
- 9. Przygotowanie publikacji do druku w różnych formatach.

Uczestnicy szkolenia otrzymują w formie elektronicznej materiały szkoleniowe i ćwiczeniowe.

Godzina zajęć jest równoznaczna z godziną dydaktyczną tj. 45 min., na każde 4 godz. zajęć przewidziano 15 min. przerwy (nie wliczane w czas usługi rozwojowej) oraz 45 min. walidacji po ostatnich zajęciach (również nie wliczane w czas usługi rozwojowej).

Zajęcia prowadzone są metodą ćwiczeniową, połączoną z rozmową na żywo oraz współdzieleniem ekranu.Warunkiem niezbędnym do osiągnięcia celu szkolenia jest samodzielne wykonanie wszystkich ćwiczeń zadanych przez trenera.

Zajęcia będą odbywać się w godzinach popołudniowych.

Jest możliwość ustalenia godzin dopołudniowych.

# Harmonogram

Liczba przedmiotów/zajęć: 0

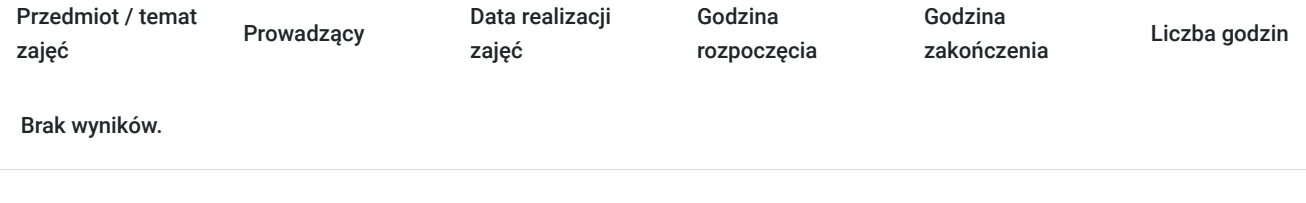

## Cennik

#### **Cennik**

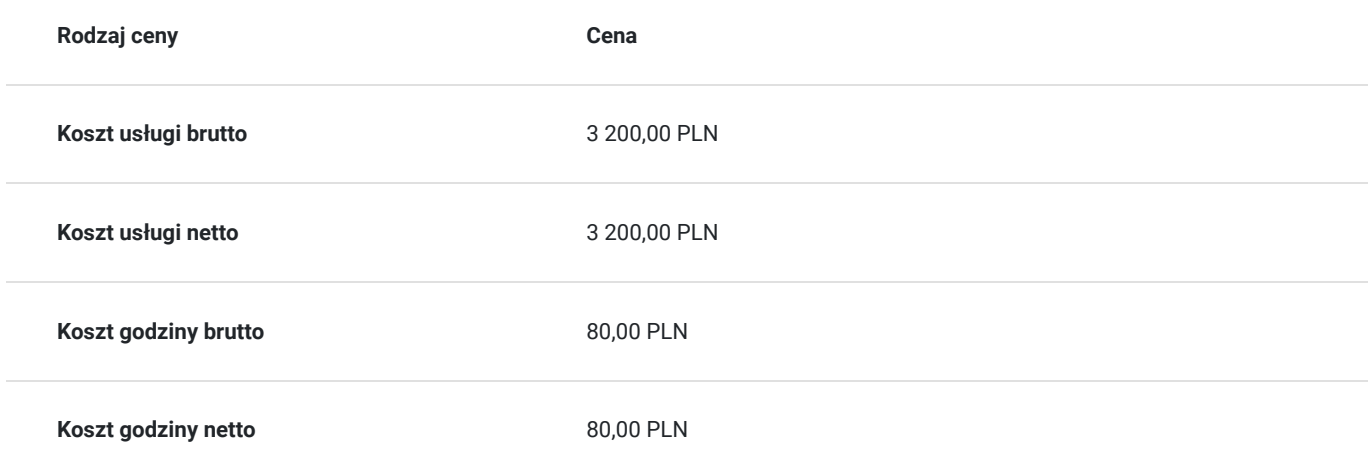

## Prowadzący

Liczba prowadzących: 1

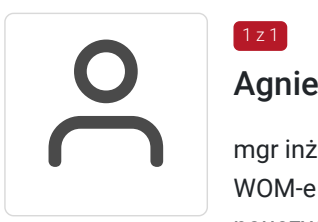

#### Agnieszka Krawińska

mgr inż. po Akademii Górniczo - Hutniczej w Krakowie. Ukończyła kurs pedagogiczny w sądeckim WOM-e oraz studia podyplomowe w zakresie informatyki na Uniwersytecie Wrocławskim. Jest nauczycielem mianowanym, wiele lat pracowała w szkole średniej, Kolegium Nauczycielskim oraz sądeckiej PWSZ ucząc przedmiotów informatycznych, była opiekunem praktyk studenckich z informatyki prowadząc równocześnie zajęcia z metodyki nauczania tego przedmiotu, co przekłada się na skuteczną komunikację z uczestnikami szkolenia i zrozumiałe tłumaczenie nawet zawiłych zagadnień. Przeprowadziła ponad 12 tys. godz. dla różnych grup wiekowych i o różnym stopniu zaawansowania. Od prawie 30 lat prowadzi zajęcia m.in. z programów użytkowych wykorzystując je również na własny użytek w działalności dydaktycznej oraz biznesowej. Jest zwolenniczką praktycznego podejścia do edukacji – szkolenia mają odpowiadać na konkretne problemy uczestników oraz pokazywać możliwości optymalizacji pracy z użyciem komputera.

# Informacje dodatkowe

#### **Informacje o materiałach dla uczestników usługi**

Uczestnicy szkolenia otrzymują materiały do ćwiczeń wraz z krótką instrukcją.

#### **Warunki uczestnictwa**

Od uczestnika szkolenia wymagana jest znajomość podstawowej obsługi komputera (sprawne posługiwanie się myszką oraz klawiaturą), poruszanie się w systemie Windows na poziomie co najmniej podstawowym oraz zainstalowany program Adobe InDesign.

Uczestnik zapisując się na szkolenie wyraża zgodę na rejestrowanie swojego wizerunku zgodnie z Regulaminem Organizacji Usług Szkoleniowych SAI sp. z o.o. oraz regulaminów instytucji nadzorujących i monitorujących szkolenia dofinansowane.

#### **Informacje dodatkowe**

Istnieje możliwość zorganizowania szkolenia z innego zakresu, według indywidualnych potrzeb uczestnika/ów, również w trybie stacjonarnym, w dniach i godzinach dostosowanych do potrzeb i możliwości osoby zgłaszającej się.

### Warunki techniczne

Warunki techniczne niezbędne do udziału w usłudze:

- 1. szkolenie prowadzone będzie przy użyciu komunikatora ZOOM,
- 2. minimalne wymagania sprzętowe, jakie musi spełniać komputer Uczestnika: Intel Core2 Duo CPU 2. XX GHz, 4 GB RAM,
- 3. minimalne wymagania dotyczące parametrów łącza sieciowego, jakim musi dysponować Uczestnik 1Mb/s,
- 4. niezbędne oprogramowanie umożliwiające udział w szkoleniu: Windows 7, 8, 10, przeglądarka internetowa,
- 5. połączenie zdalne nastąpi bezpośrednio przez komunikator lub po kliknięciu w przesłany przez Trenera link z dostępem do połączenia online.
- 6. Zainstalowany program Adobe InDesign.

W przypadku konieczności dokumentowania realizacji szkolenia poprzez utrwalenie wizerunku Uczestnika, musi on dysponować sprzętem (np. kamerką internetową, smartfonem), który pozwoli prawidłowo (zgodnie z regulaminami instytucji nadzorujących i monitorujących szkolenia dofinansowane) dokumentować fakt realizacji szkolenia przez Uczestnika.

Połączenie zdalne nastąpi bezpośrednio przez komunikator lub po kliknięciu w przesłany przez Trenera link z dostępem do połączenia online.

Link umożliwiający uczestnictwo w spotkaniu jest dostępny przez cały okres szkolenia.

### Kontakt

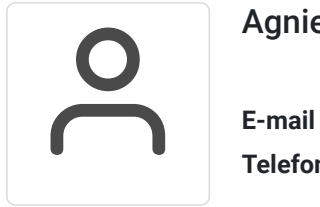

#### Agnieszka Krawińska

**E-mail** akrawinska@sains.pl **Telefon** (+48) 606 108 472